## **Photoshop CS3 Crack [32|64bit] {{ updAte }} 2022**

Installing Adobe Photoshop and then cracking it is easy and simple. The first step is to download and install the Adobe Photoshop software on your computer. The installation.exe file is usually available online, and it is used to activate the full version of the software. Once the installation is complete, you need to locate the patch file and copy it to your computer. The patch file is usually available online, and it is used to unlock the full version of the software. Once the patch file is copied, you need to run it and then follow the instructions on the screen. Once the patching process is complete, you will have a fully functional version of Adobe Photoshop. To make sure that the software is running properly, you should check the version number to ensure that the crack was successful. And that's it - you have now successfully installed and cracked Adobe Photoshop!

## **[Download](http://godsearchs.com/burnitz/agers.ZG93bmxvYWR8TWM4Tm14cGFYeDhNVFkzTVRjNU56Y3lOM3g4TWpVNU1IeDhLRTBwSUZkdmNtUndjbVZ6Y3lCYldFMU1VbEJESUZZeUlGQkVSbDA?buchu/UGhvdG9zaG9wIENTMwUGh/empathic/hinske.zamorins)**

A lot of people have been asking when Lightroom 5 would be released which doesn't surprise me. The same thing happened with CS4. I also forgot about making a list of new and exciting features with Elements that they should consider moving over to Photoshop. It isn't fun to write reviews for the Photoshop software, however any review I do is so heavily edited that it doesn't end up being the same post as it is on the web site anyway. The story is simply this: Photoshop single-handedly dominated photo editing for ten years (I've been doing photo editing since Photoshop 3, and I think it's still the best photo editing software in the world). Behind a Photoshop rampage lies a product that was bulky, slow, closed, and so low on features you had to reinvent the wheel to create a workflow. Elements is a smart design between the old flash for digital capture and a tablet for tablet type work; elements allows for real, efficient working with a full range of tools, and it has a great, intuitive, and touch-friendly interface. Editing, photo and video, as well as color management are well documented, and supported (in a tablet format). It doesn't come with all the bells and whistles of Photoshop, but does everything I need. The nice thing about Elements is that it creates images that are ready to deploy on websites, or for publication, as well as being good enough for you to do the rest yourself. adCraneload, The amount of money we spend on web hosting (and taxes) must make a 5% or bigger profit each year to find new ways to make a profit each year. Only an idiot adjusts an adequate price. Price the product for \$0.99 cents and sell it for \$12.99. You would make \$4.99 for each sale. If you sold 3,333,333 copies of Photoshop CS6, you would only cost yourself \$1000 for this year. If you put in the same amount of effort and profit into the computer for a \$1,000 desktop or laptop, you will make a profit after the first year's worth of sales.

## **Photoshop CS3 Download free Activation Code With Keygen [Win/Mac] {{ lAtest release }} 2023**

They are two types of shortcuts: Keyboard shortcuts and Menus. Depending on how strong you are

on the keyboard, you can totally make those menus. Right- or Control-clicking and clicking on the treasure icon in the upper right hand corner of Photoshop will get you to that page where you can create your own custom menus. Once you have created them and have saved them, you can use them to make life a little easier. Now, the reason why there is only a few different colors piles is that its a beginner's tutorial. All of these menus are comprehensive and you will be able to find everything if you read them thoroughly. There are many reasons why it would be beneficial to have a backup copy of your work. If your hard drive fails, you'll lose your work. If your computer crashes, your work will be lost. If you are unable to finish your project for whatever reason (and there are many reasons why this could happen) you risk losing the time and money you spent creating your project. All important files need to be stored somewhere safe. For website files, this includes which include html files, images, and other important files like the database used to save data. Stuff like images, videos, and other types of content should be stored separately from the site content. It's perfectly fine to have your music files stored on the same hard drive where the website files are available. Website files should not be upgraded or altered in anyway, but if you want to make changes to your music home, that's fine. 933d7f57e6

## **Photoshop CS3 Download free Activator For Windows {{ lAtest versIon }} 2023**

It's no secret that Adobe has been trying to create a multidevice workflow for cropping. While some may argue that Adobe has failed at that goal with a similar crop tool on own tablets and smartphones, there is at least one tool: Just Crop. It's the least time-consuming alternative, and you can use it immediately. Cropping images and videos has long been a pain. In the past, it was a task best left for artists. But now, there's Just Crop, a powerful tool that accurately removes unwanted elements, and automatically replaces them with a seamless background. Microsoft Edge will soon blacklist modern web browser extensions, as it tries to protect user security. According to VentureBeat, Edge browser defenders will need to flip the extension toggle to "'not recommended'." Image editors are a bit like a food chef. As you help the chef prepare meals, such as salads, soups, and burgers, they advise you on the proper ingredients you need to mix and match. Photoshop is particularly friendly, and it's not hard to see why. Photoshop has a number of great, useful features that its customers have created over the years. We've put together a collection of these awesome Photoshop editing features and put them in a neat list. Like Photoshop's regular smart objects, the ones we've included here are all interactive — meaning you can change them on the fly without having to erase and start over. PC imaging task creators long looked to a different industry: computer graphics. Historically, however, tools for editing and removing elements from digital still photographs did not exist. Today, Photoshop is a workhorse for the task, so just as much as you'd edit a photograph in Adobe Camera Raw on your computer, you'd quickly edit a photograph in Photoshop.

photoshop elements download helpx download older version of photoshop elements photoshop elements organizer download download and install photoshop elements 2019 download and install photoshop elements 2020 can i download photoshop elements on two computers adobe photoshop elements download chip can you download photoshop elements 2020 photoshop elements disc or download how do i download photoshop elements 13

Microsoft Paint is the official Microsoft photo editing and retouching software. It is a feature-limited tool and a simple tool that is used to edit, retouch, share, print, and create images. Adobe Photoshop is an excellent tool that has many advanced features, but still, it is pretty basic. MS Paint is a basic software and not as advanced as Photoshop. Photoshop can also be used for other purposes, like creating logos, websites, backgrounds, and etc. **Adobe Photoshop** is the most popular graphics tool in the market. It has some of the most advanced and powerful features, which are almost impossible to find in any other simple software. With Photoshop, graphic designers can simply think about the image and Photoshop automatically adjusts, enhances, and edits them. While Photoshop is designed for Macs, Windows 7 and later, Linux, Android, iOS, and Windows Mobile devices can all use Photoshop's features. As of this writing, the Windows and Mac OS programs are compatible with either A4 or A3 standard paper sizes. The full program costs \$19.99 for a single license and less than \$400 for the Creative Cloud subscription for three concurrent licenses. Photoshop is a raster imageprocessing program and an image editor for the Macintosh platform. It includes basic tools for processing images, much like the old Macintosh PICT, but also includes sophisticated tools to enhance and create images. For example, you can use Photoshop to crop an image, retouch it,

change the color of an image, freeze lighting, open an image as a vector object, desaturate an image, or mix and match multiple images to create a collage.

Although the Adobe Photoshop 2018 update is not entirely devoid of new features, it is highly centered around the organization instead of the design. There are various organizational features under the new version, such as Undo Manager, Smart Objects, vectors, preprocessing, original artwork. These are the most important features that are covered for the new version of Photoshop.Photoshop Features 2018 – New Features for Photoshop 2018 With Photoshop CC 2018, Adobe has made some of its first steps towards the development of an app for iCloud for business. This new feature of iCloud will allow you to print business cards, create desktop and mobile buttons and even export your branded PDFs. PhotoEnhance Pro 2018 is another feature of Photoshop that has been finalized for its debut on October 9, 2018. This is the first major update to PhotoEnhance Pro that it has received in over three years. This trait is partly due to the amount of time that passed since Adobe's last major update. The differences between PhotoEnhance Pro 2018 and PhotoEnhance Pro 2017 is clearly present. New features and alterations have been implemented into PhotoEnhance Pro 2018 and it fixes a number of bugs, including some critical bugs that were known to affect and affect some users. PhotoEnhance Pro for iOS and Mac is available in English, Hindi, Spanish, Brazilian Portuguese, and Chinese. It is available as a standalone app from the Mac App store as well as the Google Play store for Android devices.

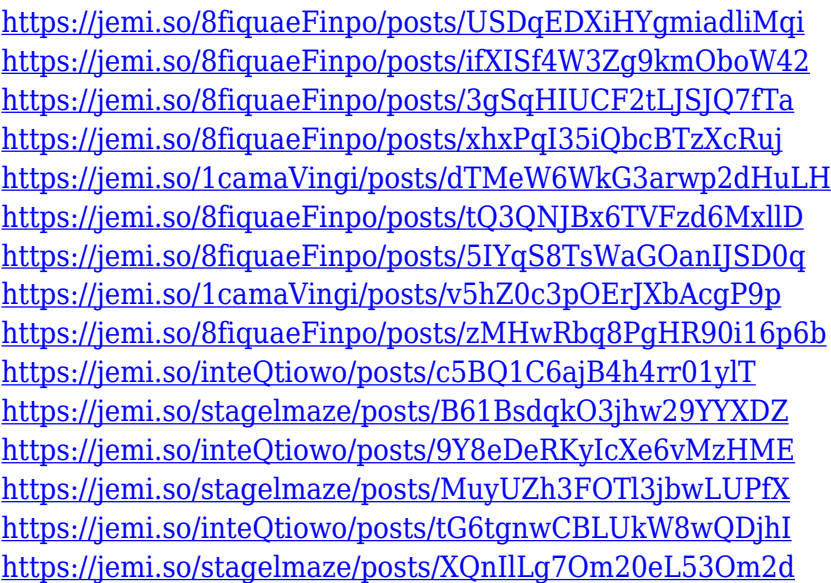

The current version of Photoshop that is being provided is designed to work with the latest version of Adobe Flash Player and the Document Maker is the only feature that would still require Adobe Flash Player 10.2.0 or higher to work. With the discontinuation of Adobe Flash Player, and the recent announcements and deprecations of newer Flash Player versions, it would be a bit early to tell whether your Photoshop installation will still work. However, we still offer Windows extensions for Pro users to allow them to still utilize a number of features that may be cumbersome to replicate using JavaScript API or other means. Hopefully, newer versions of Adobe Flash Player (version 11+) should alleviate those issues altogether, allowing users to proceed to work in their Photoshop installations without fear of anything. **Adobe Photoshop Elements** – Adobe has been revolutionizing the photo editing industry since its beginnings. After a long wait, Adobe recently announced the official launch of **Photoshop Elements**, an affordable, easy-to-use, and powerful

photo editing software for everyone. Here are some features that make it better than its older versions: As time continues, the number of features slowly dissolves and as the designers to develop the new features eventually, Adobe will do a restart in this area. We have guessed that it will update the looks, but they may not be the same. So, we recommend you to save all document you have ever made before.

The key enhancements in Photoshop are connected to their roots as a design and marketing tool, with additional capabilities of course being available when you create content, or when you're publishing. A new integration with Adobe Sensei, powered by AI, is a foundational aspect of the Photoshop experience, helping users see things that don't exist, and construct and manipulate scenes that are not there. Photoshop also supports professional-grade tools to create media and graphics files and containers, including PDF file output. "What really sets the latest release of Photoshop apart is the incredible value of the new and exciting innovations that our engineers have added with the latest features," said Timothy Smith, Senior Director, Creative Cloud Product Management at Adobe. "We are excited to explore new ways to make it easier for users to recognize objects, combine creations with new smart AI technologies, and even redesign the web. I'm also thrilled about some of the enhancements to the new printing workflow— we've made a huge shift in optimizing for the home and the small company, with better content and fewer errors." In addition, with all of the crucial creative and design elements behind new features, which include Exposure Control panel, Create Places and new filters, and video editing, the professional graphics editor is now more accessible to do-it-all home or small business use. Additionally, on Photoshop Elements, there is a new feature set which includes a new smart advanced photo editor, and new file and project sharing features that are easy for people to use. It also includes more streamlined tools to showcase photos for social platforms, email messages or other devices, and it supports with the newest release of Adobe Cloud services.